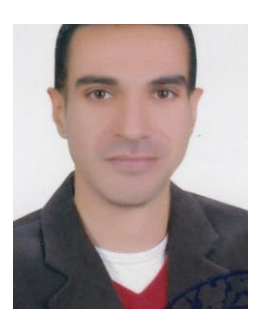

# *CV*

## البيانات الشخصية

- االسم : محمد إبراهيم سليمان إبراهيم .
	- تاريخ الميلاد : 10 / 11 / 19۸۵م .
		- اجلنسية : مصري .
		- جواز سفر رقم : 17398953A
			- الحالة الإجتماعية : متزوج .
	- املوقف من التجنيد : إعفاء نهائي .

### بيانات الإتصال

- العنوان : 12 شارع خالد ابن الوليد ، مدينة فتح شبرا اخليمة القليوبية .
	- رقم الهاتف : 0242225696
	- رقم الحمول : 1017704٠١٤٦

 $0.1001$ 

 $\frac{\text{dr.vip@outlook.com}}{\text{dt.vip@outlook.com}}$  $\frac{\text{dr.vip@outlook.com}}{\text{dt.vip@outlook.com}}$  $\frac{\text{dr.vip@outlook.com}}{\text{dt.vip@outlook.com}}$  البريد الإلكتروني ا [vip\\_sheraton@yahoo.com](mailto:vip_sheraton@yahoo.com) [viplol85@gmail.com](mailto:viplol85@gmail.com)

## المؤهلات الدراسية والخيرات العلمية

#### مرحلة الدكتوراه

- اللؤهل : دكتوراه الفلسفة في التربية تكنولوجيا التعليم بنظام الساعات المعتمدة ل.
	- اجلامعة : جامعة حلوان كلية التربية .
	- القسم : تكنولوجيا التعليم واملعلومات .
		- السنة : 2015م .
	- التقدير العام : إمتياز مع التوصية بتبادل البحث مع مراكز التطوير العلمي .
- موضوع رسالة الدكتوراه : التعليم المدمج التعليم الإلكتروني ذوي الإحتياجات الخاصة عادات العقل – إتخاذ القرار .

### مرحلة الماجستير  $\blacktriangleleft$

- اللؤهل : ماجستير التربية تكنولوجيا التعليم بنظام الساعات المعتمدة .
	- اجلامعة : جامعة حلوان كلية التربية .
	- القسم : تكنولوجيا التعليم واملعلومات .
		- السنة : 2012م .
	- التقدير العام : إمتياز . بنظام الساعات المعتمدة .
- موضوع رسالة الماجستير : الذكاء الإصطناعي النظم الخبيرة مهارات التفكير المنطقي .

#### الدبلوم اخلاص

- اللؤهل : الدبلوم الخاص في التربية تكنولوجيا التعليم بنظام الساعات المعتمدة .
	- اجلامعة : جامعة حلوان كلية التربية .
	- القسم : تكنولوجيا التعليم واملعلومات .
		- سنة التخرج : 2010م .
	- التقدير العام :  $\, {\bf B} \,$  ، بنظام الساعات المعتمدة  $\,$

## الدبلوم املهني

- المؤهل : الدبلوم المهني في التربية .
- اجلامعة : جامعة حلوان كلية التربية .
	- القسم : تخطيط وتطوير المناهج .
		- سنة التخرج : 2008م .
		- التقدير العام : جيد جداً .

### المؤهل الجامعي  $\blacktriangleleft$

- املهؤه : ليسانس آداب وتربية .
- اجلامعة : جامعة حلوان كلية التربية .
	- القسم : الفلسفة والإجتماع .
		- سنة التخرج : 2007م .
		- التقدير العام : جيد جداً .
		- الترتيب : الرابع على الدفعة .

## الخيرات العملية والمهنية

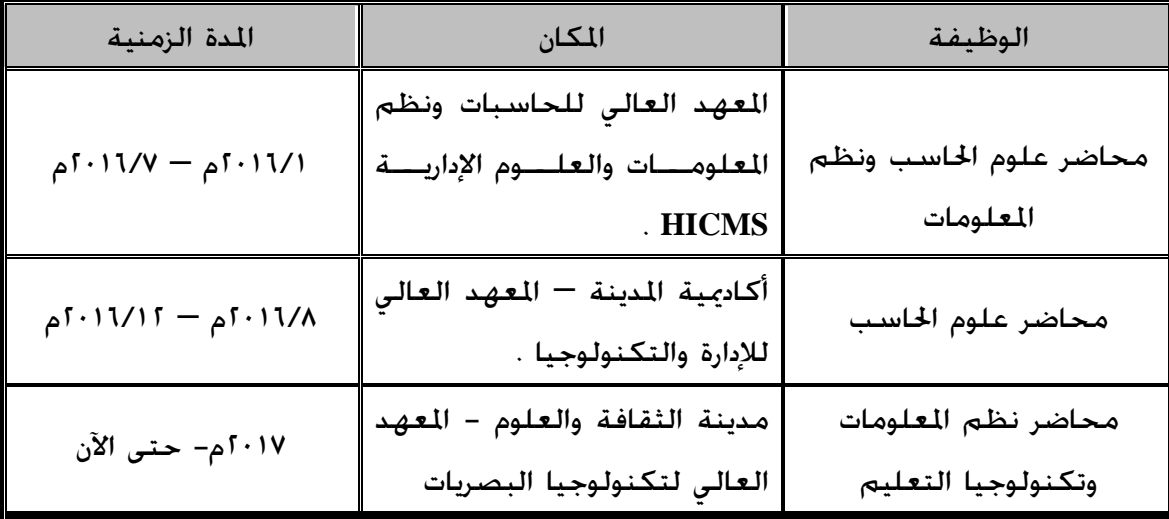

الكتب والأبحاث العلمية المنشورة ومشاريع التخرج

## ∢ الكتب العلمية والحامعية

- شارك في إعداد كتاب بعنوان " بيئات التعلم التفاعلية " ، مع الأستاذ الدكتور نبيل جاد عزمي – أستاذ تكنولوجيا التعليم – كلية التربية . جامعة حلوان عام 2014م .
- إعداد مجموعة من الكتب الجامعية للفرق الدراسية الختلفة شعب نظم المعلومات وتكنولوجيا التعليم – من بينها ما يلي :

كتاب عن المعالجات الدقيقة وتطبيقاتها بعنوان : المعالجات الدقيقة " المفهوم والبناء  $\blacktriangleleft$ الهندسي والتطبيقات " .

كتاب عن الرؤية بالحاسب والذكاء الإصطناعي بعنوان : مباديء الرؤية بالحاسب والإبصار  $\blacktriangleleft$ اإلصطناعي .

الأىحاث العلمية المنشورة  $\prec$ 

● نشر عدد من الأبحاث العلمية في مجال نظم المعلومات وتكنولوجيا التعليم . وذلك مجموعة من الجلات العلمية الحكمة مثل " الجمعية العربية لتكنولوجيا التربية " ومقرها جامعة القاهرة ، مجلة " الجمعية المصرية للكمبيوتر التعليمي " ببورسعيد وغيرها ، ومنها : بيئات التدريب الإفتراضي ومهارات التدريس الإلكتروني : نُشر على هامش المؤمّر العلمى  $\blacktriangleleft$ الدولي الثالث ملركز تنمية قدرات أعضاء هيئة التدريس والقيادات بجامعة بنها والذي كان حّت عنوان " تطوير برامج التدريب بالمؤسسات العربية لمواكبة عصر الإبتكار وريادة الأعمال " خالل الفترة 20 – 21 مارس 2019 .

 منصات التعلم اإللكتروني **Platforms Learning-E** : نُشر على باجمللة العلمية لكلية التربية " دراسات تربوية واجتماعية " جامعة حلوان 2018 .

## ∢ مشاريع التخرج لطلاب مرحلة البكالوريوس

- قام بالإشراف على مجموعة من المشاريع البحثية " مشاريع التخرج " الخاصة بطلاب مرحلة البكالوريوس . والتي تنوعت موضوعاتها الختلفة بين تصميم مواقع الويب ولغات البرمجة اخملتلفة وغيرها ، وقد أُجيزت كلها بتقدير ممتاز .
- شارك في مناقشة ما يزيد عن 20 مشروع بحثي " مشروع تخرج " ضمن مشاريع التخرج الخاصة بطلاب مرحلة البكالوريوس بشعبة نظم المعلومات .

### ♦ الحمعيات العلمية

- عضو اجلمعية العربية لتكنولوجيا التربية .
- عضو الجمعية المصرية لتكنولوجيا التعليم والمعلومات .
	- عضو رابطة التربويني العرب الدولية .
	- عضو الجمعية المصرية للكمبيوتر التعليمي .

## مهارات اللغة

- اللغة العربية : (اللغة الأم) متاز .
- اللغة اإلجنليزية : جيد جداً قراءة وكتابة ومحادثة .

#### المهارات العلمية

- القدرة علي تصميم السيناريوهات التعليمية .
- القدرة على التعامل مع تطبيقات الجيل الثاني للإنترنت " الويب ٢٫٠ " .
	- القدرة على تصميم الوسائل التعليمية .
	- القدرة على التعامل مع الأجهزة التعليمية الختلفة وصيانتها .
- القدرة على البحث والإسترجاع عبر شبكة الإنترنت وتوظيف الشبكة في البحث العلمي .
- القدرة على التعامل مع نماذج التصميم التعليمي الختلفة ، وتوظيفها تربوياً في عمليات التعلم .
- القدرة على استخدام طرق واستراتيجيات التدريس والتدريب الختلفة وفق مقتضيات الموقف التعليمي ، وفي ضوء اخلصائص النفسية والعمرية للمرحلة الدراسية .

## الدورات التدريبية

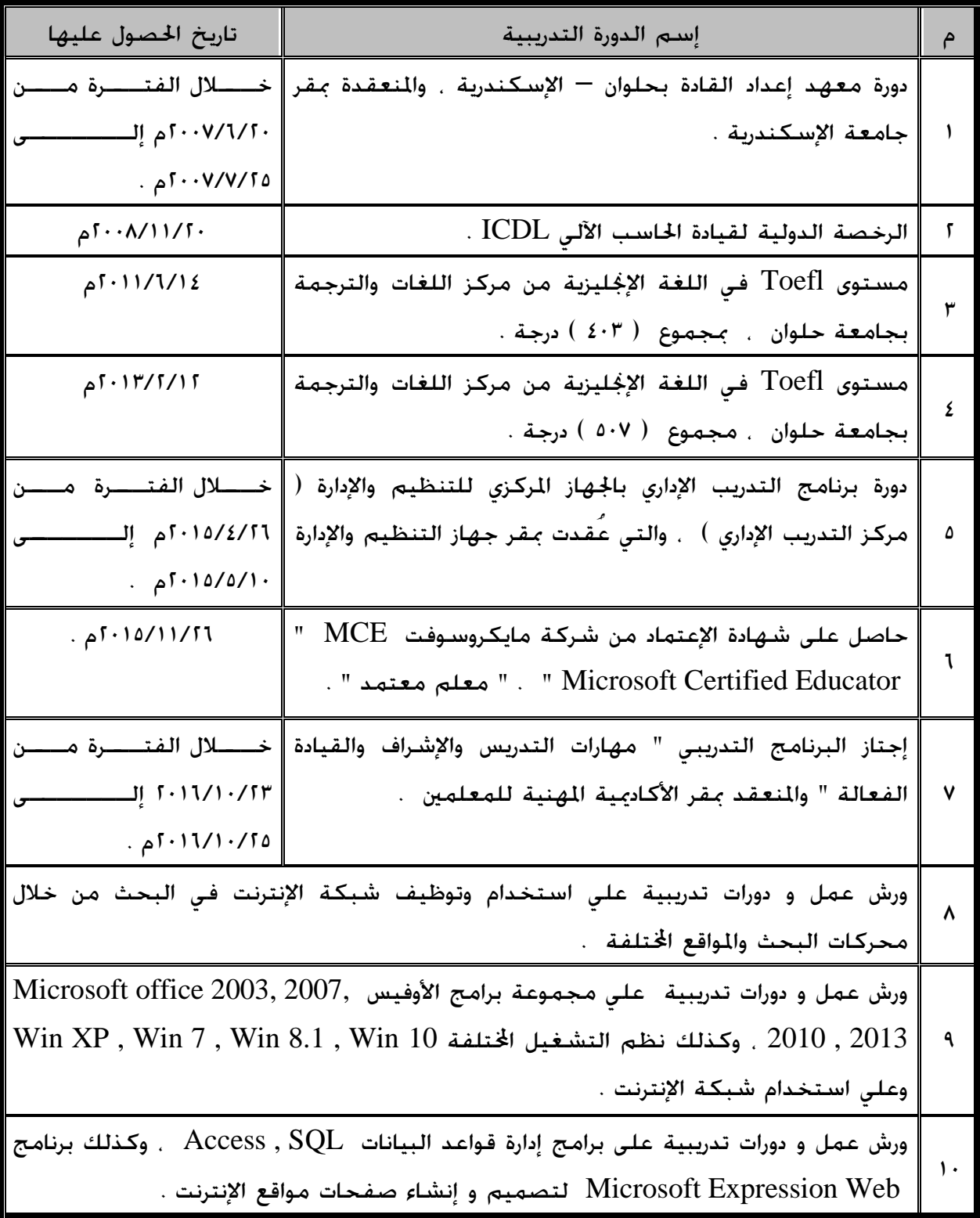

# الدورات التدريبية الإفتراضية

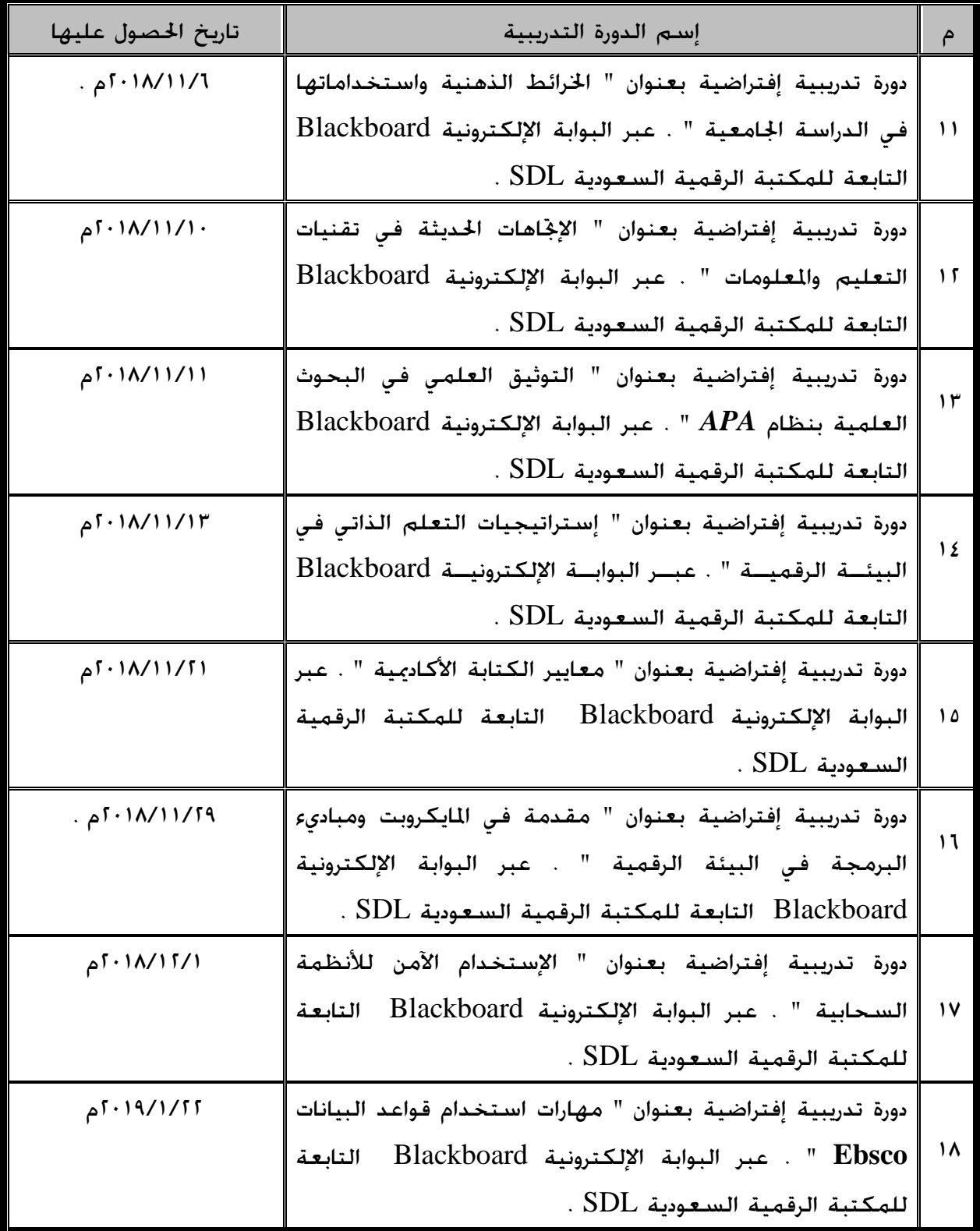

# تابع الدورات التدريبية الإفتراضية

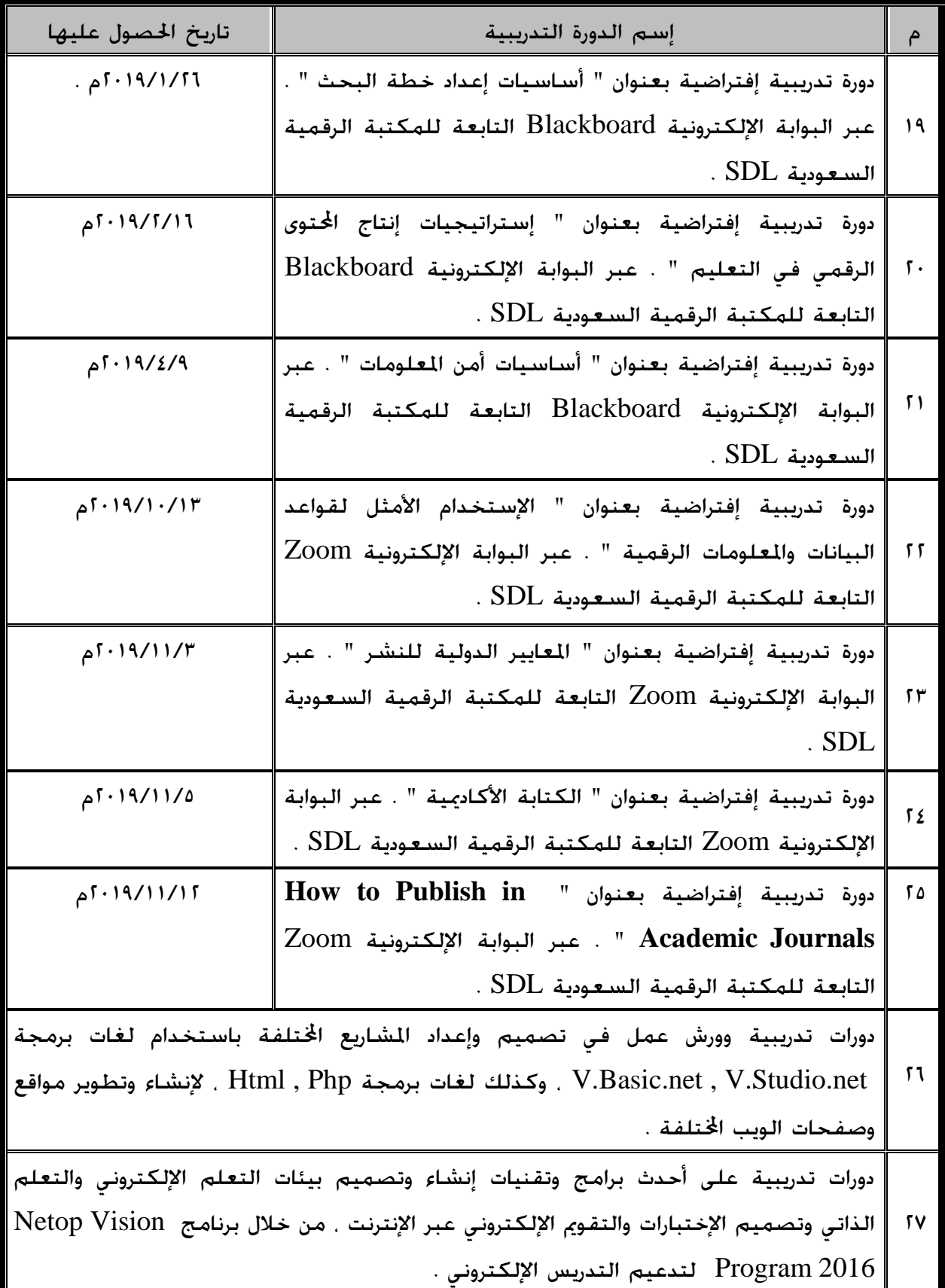

# تابع الدورات التدريبية الإفتراضية

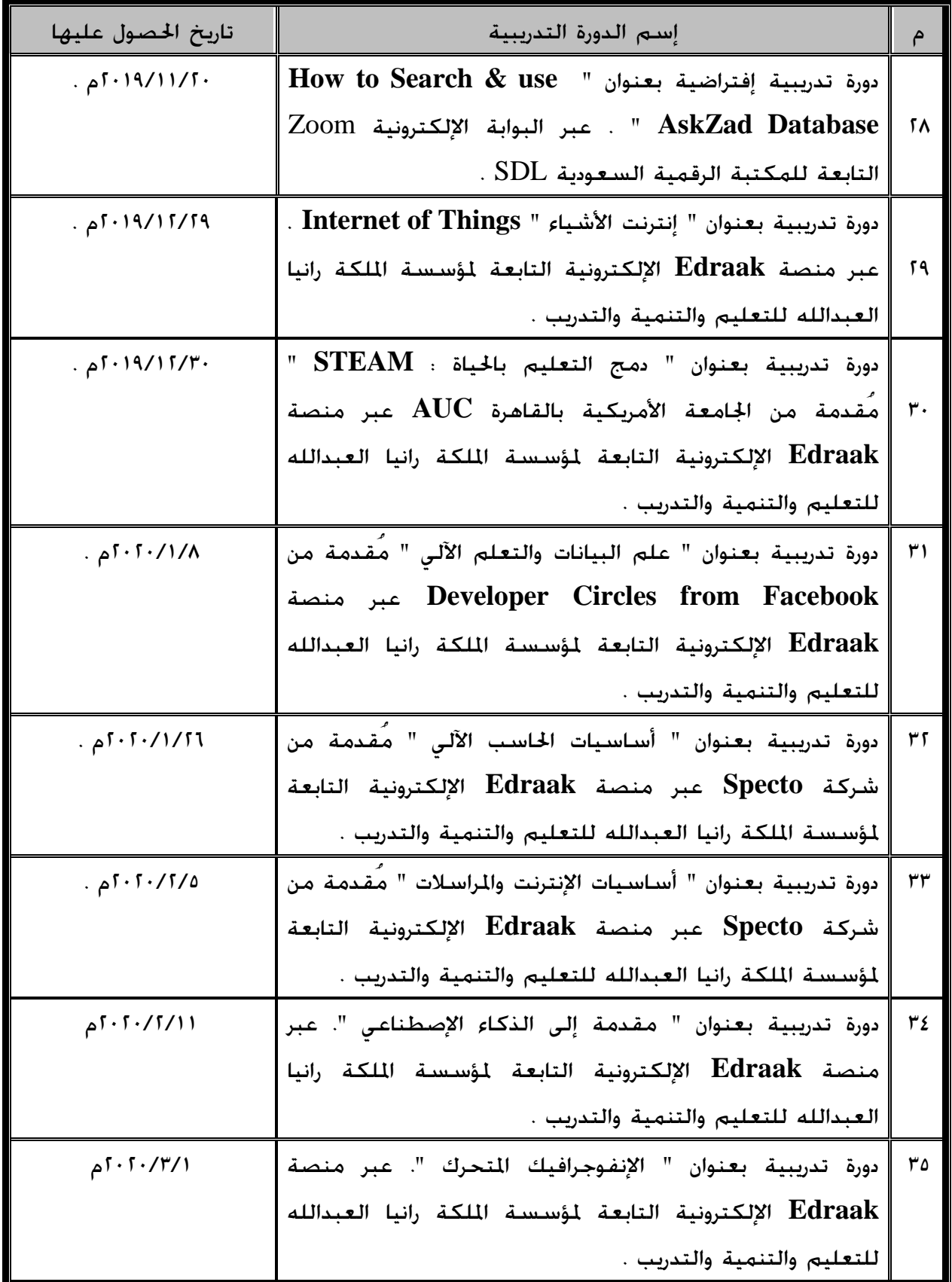

# تابع الدورات التدريبية الإفتراضية

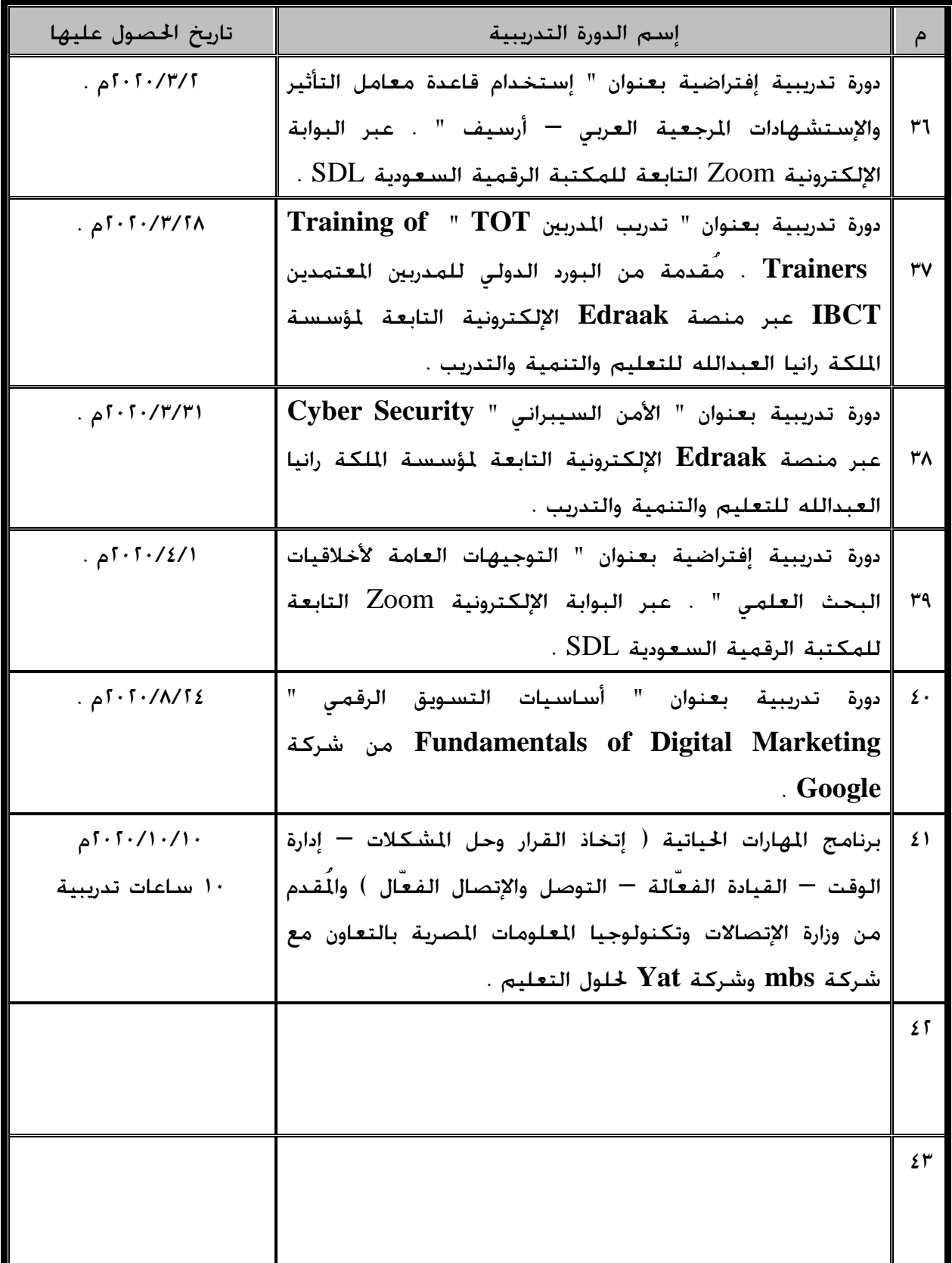

## الفاعليات و المؤتمرات العلمية

- المؤتمر العلمي الدولي الثالث لمركز تنمية قدرات أعضاء هيئة التدريس والقيادات بجامعة بنها والذي كان حّت عنوان " تطوير برامج التدريب بالمؤسسات العربية لمواكبة عصر الإبتكار وريادة األعمال " . خالل الفترة 20 – 21 مارس 2019م .
- المؤمّر العلمي القومي السنوي العشرين ( العربي الثاني عشر ) لمركز تطوير التعليم الجامعي بكلية التربية – جامعة عني شمس ، والذي كان حتت عنوان " تطوير التعليم والتعليم الفني في ضوء إحتياجات ومتطلبات سوق العمل " . خلال الفترة ٢٠-٢١ إبريل ٢٠١٩م .
- المؤتمر العلمي الدولي الإفتراضي الأول " مؤتمر الروافد الأول " لكلية التربية جامعة اجلنان/لبنان . واملنعقد برعاية كرسي املرأة للعلوم والتكنولوجيا في اليونسكو . والذي كان حّت عنوان " التعليم الإلكتروني بين حٓديات الحاضر وتطلعات المستقبل " . حٓت شعار " من أجل طالب مبدع ومواكب " . خلال الفترة ٢٤ – ٢٥ يوليو ٢٠٢٠م .
- المؤتمر الدولي الخامس لأكادمية رواد التميز للتعليم والتدريب والإستشارات والتنمية البشرية برعاية الجمعية العربية لأصول التربية والتعليم المستمر والجلة الدولية للبحوث والدراسات IJS . والذي كان حتت عنوان " التعلم الرقمي في الوطن العربي )واقعه وحتدياته وآفاقه المستقبلية) فيما بعد كورونا " . حْت شعار " مستمرون في نشاطنا العلمي رغم ما مير به العالم من أزمات " . واملنعقد عبر القاعات الصوتية لإلكادميية وبرنامج **Zoom** خالل الفترة 9-7 نوفمبر 2020م .
- ملتقى التربية العربى الأول " نحو جيل واع" والذى عُقد من قبل مجموعة إرتقاء الدولية على مدار 14 يوم خالل الفترة من 2021/6/1 وحتى 2021/6/14م مبشاركة خبراء التدريب والتربية والتعليم من 11 دولة عربية بواقع 12 محاضرة تربوية من جانب المدربين والإستشاريين عبر برنامج **Zoom** .
- الملتقى العربي حول استشراف مستقبل جودة التعليم في الدول العربية .. الرؤية الأولى " جاهزية التعليم للمستقبل : العودة الآمنه والمستدامه للتعليم والتعلم " . والمنعقد من قبل مركز اليونسكو الإقليمي للجودة والتميز في التعليم  $\rm{RCQE}$  بالتعاون مع المنظمة العربية للتربية والثقافة والعلوم ( الألسكو ) ، وبرعاية وزير التربية والتعليم بالملكة العربية السعودية ، الإثنين الموافق 10/9/17م .

### مهارات الحاسب

## E-Learning Applications:

- Learning Management systems (LMS)
- content management system (CMS)

#### Open source:

- Moodle.
- **Blackboard.**
- Course lab.
- Blog.
- Wiki.
- Joomla.
- **MKPortal.**

### Operating systems:

- Windows Millennium, Windows XP and Windows 7 , 8 .
- Sample Introduction to Linux.

#### Application Programs:

- **Internet applications.**
- Macromedia Authorwaer
- Course Lab Program .

### Database:

Microsoft Access 2007, XP.

## المهارات الشخصية

- الدافعية للعمل .
- متعلم سريع وجيد .
- العمل بنشاط في المهام الموكلة إلى .
- أستطيع العمل مع فريق العمل والتعاون .
	- اللباقة وحسن التعامل مع الآخرين .

## الهوايات

- Web Development
- Web Design
- Graphics Design.
- Programming.
- Browsing the Internet.

## مجالات الإهتمام

- $\bullet$  Web 2.0
- Library 2.0
- $\bullet$  Semantic web
- $\bullet$  Web 3.0
- E-Learning 2.0
- Metadata
- Online Distance Learning
- Virtual classroom
- Second Life
- MARC Format

## البريد الإلكتروني

[dr.vip@outlook.com](mailto:dr.vip@outlook.com) [viplol85@gmail.com](mailto:viplol85@gmail.com) [vip\\_sheraton@yahoo.com](mailto:vip_sheraton@yahoo.com)